#### **INDUSTRY LEADING SOFTWARE**

Roadway simulation presentation software

## COMMUNICATE YOUR IDEAS VISUALLY

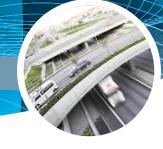

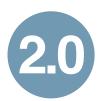

**InVision** lets you share your concepts more readily and professionally. Animate, coordinate, and sequence multiple vehicle simulations around roadways, intersections, and roundabouts; then export them to common video files for visual design confirmation and presentations for stakeholder project approval.

InVision works with AutoTURN 8.0 and AutoTURN Pro 3D drawing files - Without needing AutoTURN installed on the same workstation!

### **ANIMATE AND SEQUENCE MULTIPLE SIMULATIONS**

- Animate forward and reverse vehicle maneuvers and simulations from AutoTURN drawings
- Order the display of each animated simulation within the presentation
- Set individual vehicle simulation start and stop times
- Insert pauses (pauses can be moved and/or stretched) within a simulation to assist in sequencing

#### ADJUSTABLE DISPLAY VIEWS

- · Ability to pan to center on selected point within the drawing
- Ability to follow a moving vehicle with the view constantly centered on the simulation
- Zoom in or out on a specific part of the drawing or object to make it appear larger or smaller on screen
- Adjust the duration of an individual simulation within a presentation so relative speed is faster or slower

## CAPTURING AND RECORDING SIMULATIONS

- Multiple roadway movement simulations can be recorded in a single presentation
- Create, edit, play, and record presentations within the InVision Editor
- Select the animation speed at which the presentation plays back within the InVision Editor or Player

# **VIDEO FILE OUTPUT AND PLAYBACK**

- Play presentations in the drawings or record presentations to AVI using the InVision Player
- Set the final playback length of the AVI so that presentations can be shown with a fixed time scale
- Simulations can be exported to and saved in different multimedia video files using a number of standard codecs
- Select different video codecs to reduce output video file size
- Recorded files can be opened and viewed on any computer with most video players

# **COMPATIBILITY**

#### File Requirements:

DWG or DGN files that contain AutoTURN 8.0 and AutoTURN Pro 3D version or higher simulations **Platform Requirements:** 

AutoCAD® 2007 – 2016 series of products (except AutoCAD LT) MicroStation® V8.1, V8 2004 (V8.5), XM, V8i

#### **System requirements:**

Full support for 32 and 64-bit operating systems

Workstation: Windows® 2000, XP, Vista, Windows® 7, Windows® 8

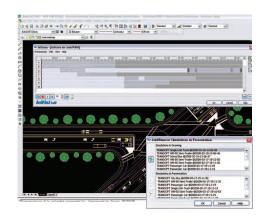

» Create unique presentations or perform traffic impact studies using a variety of CAD commands.

#### TAKE A CLOSER LOOK AT OUR NEW FEATURES...

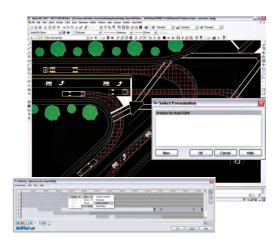

» Record and save simulations to a video file for easy distribution and cross-platform compatibility.

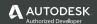

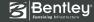